Напишите программу, которая в последовательности натуральных  $20.2$ чисел определяет минимальное число, оканчивающееся на 4. Программа получает на вход количество чисел в последовательности, а затем сами числа. В последовательности всегда имеется число, оканчивающееся на 4.

Количество чисел не превышает 1000. Введённые числа не превышают 30 000.

Программа должна вывести одно число - минимальное число, оканчивающееся на 4.

#### Пример работы программы:

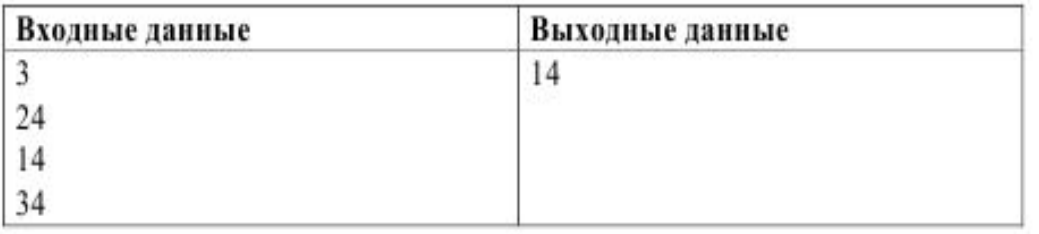

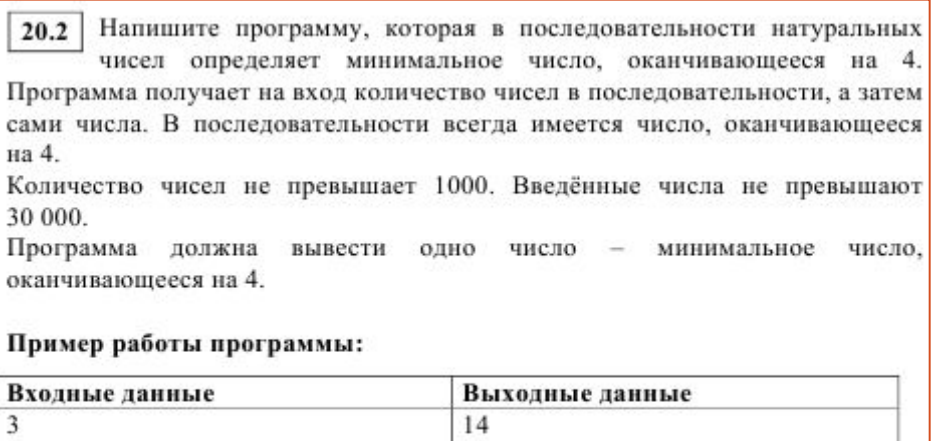

## С чего начать?

Вспомним, что:

- 1. Последовательность натуральных чисел  $-1,2,3,4,5,6,7,8,9,10,11...$
- 2.Числа, оканчивающиеся на 4 4,14,24,34,44…
- 3.Чтобы выделить данные числа из всей последовательности применим функцию **mod**

24  $14$ 

- **4.mod** вычисляет остаток от целочисленного деления. Если мы разделим 17 на 3, то получится 5 – целое число и 2 – остаток. Таким образом, 17 mod 3 = 2
- 5.Числа, оканчивающиеся на 4, при делении на 10 дают остаток 4, т.е. 4 mod  $10 = 4$ , 14 mod  $10 = 4$ , ...

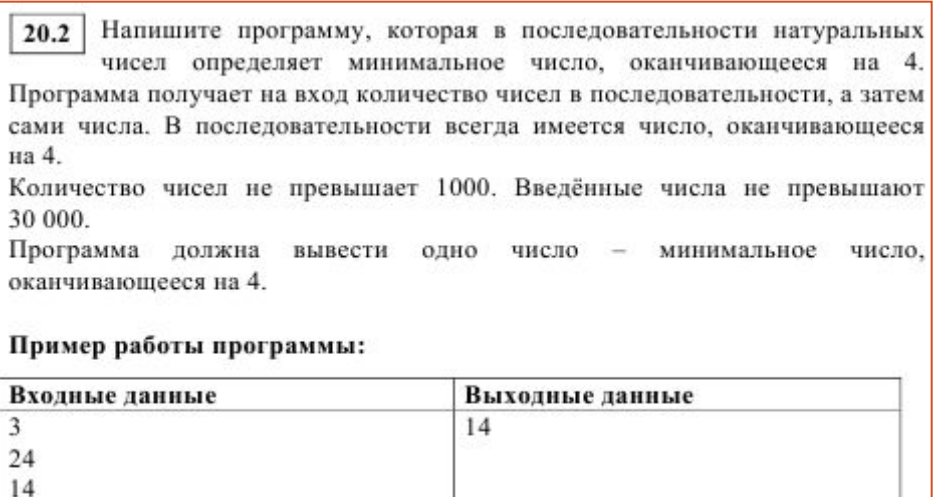

## **Продолжаем рассуждать:**

1.Программа получает на вход количество чисел в последовательности,

2.Значит с клавиатуры вводится количество чисел – Readln (N)

3. Если известно количество чисел, то используем оператор цикла с параметром For

 $I=1$  to N do

4.Количество чисел не превышает 1000, значит числа будем описывать а:Integer.

5.Ещё нужно ввести переменную, отвещающую за минимальное число – min.

### **Нужно знать и помнить, что**

Начальное значение переменной min = 30 001, т.к. по условию числа не превышают 30 000.

20.2 Напишите программу, которая в последовательности натуральных чисел определяет минимальное число, оканчивающееся на 4. Программа получает на вход количество чисел в последовательности, а затем сами числа. В последовательности всегда имеется число, оканчивающееся на 4. Количество чисел не превышает 1000. Введённые числа не превышают 30 000. Программа должна вывести одно число - минимальное число, оканчивающееся на 4. Пример работы программы:

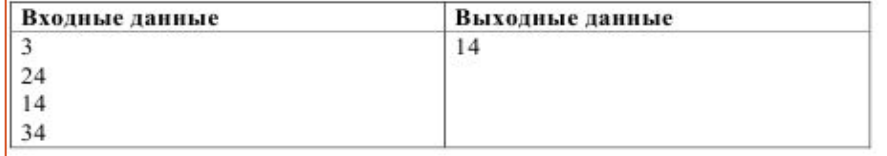

любом Решением является программа, записанная на языке программирования. Пример верного решения, записанного на языке Паскаль:

```
var n, i, a, min: integer;
begin
    readln(n);min := 30001;for i := 1 to n do
      begin
        readln(a);
         if (a mod 10 = 4) and (a < min)
             then min := a;
      end;
    writeln(min)
end.
Возможны и другие варианты решения.
```